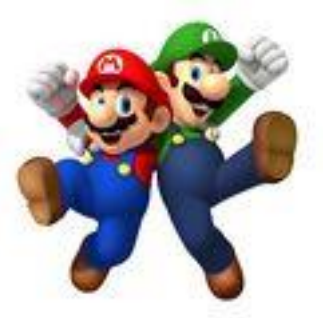

# Lecture 7: Estimation of pairwise relatedness and Pedigree reconstruction

Magnus Dehli Vigeland

**Statistical methods in genetic relatedness and pedigree analysis**

NORBIS course,  $6<sup>th</sup> - 10<sup>th</sup>$  of January 2020, Oslo

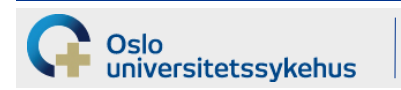

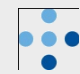

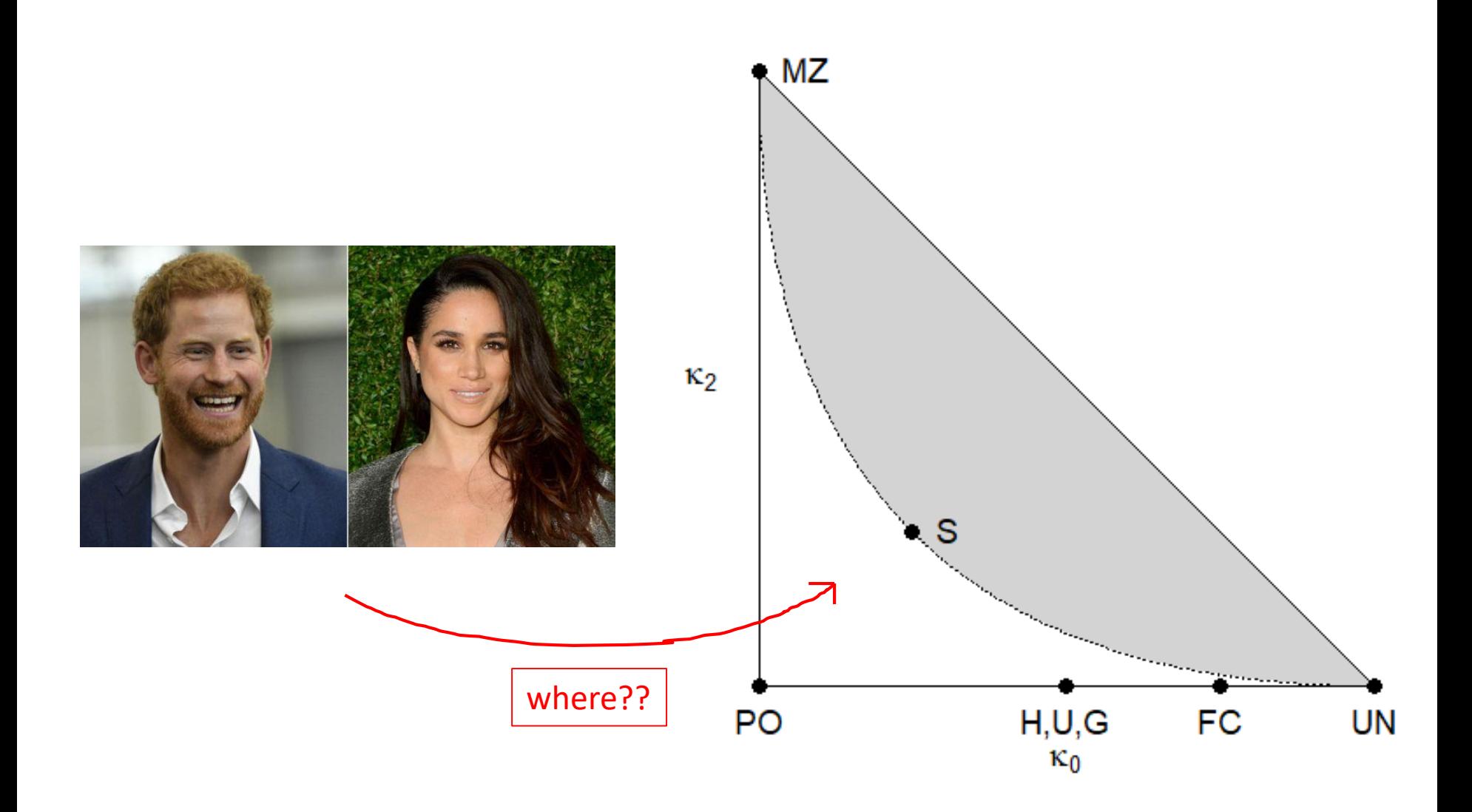

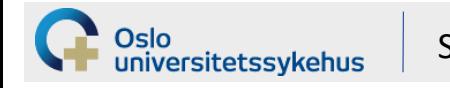

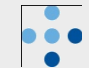

## **Maximum likelihood estimation of**  $\kappa = (\kappa_0, \kappa_1, \kappa_2)$

- Thompson (1975)
	- Given: marker genotypes for two individuals
	- The likelihood function

*L(κ) = P(genotypes | κ)*

- Find the point *k* which maximizes *L*!
	- Called the maximum likelihood estimate (MLE)
- Assumptions:
	- known allele freqs
	- HWE
	- no inbreeding

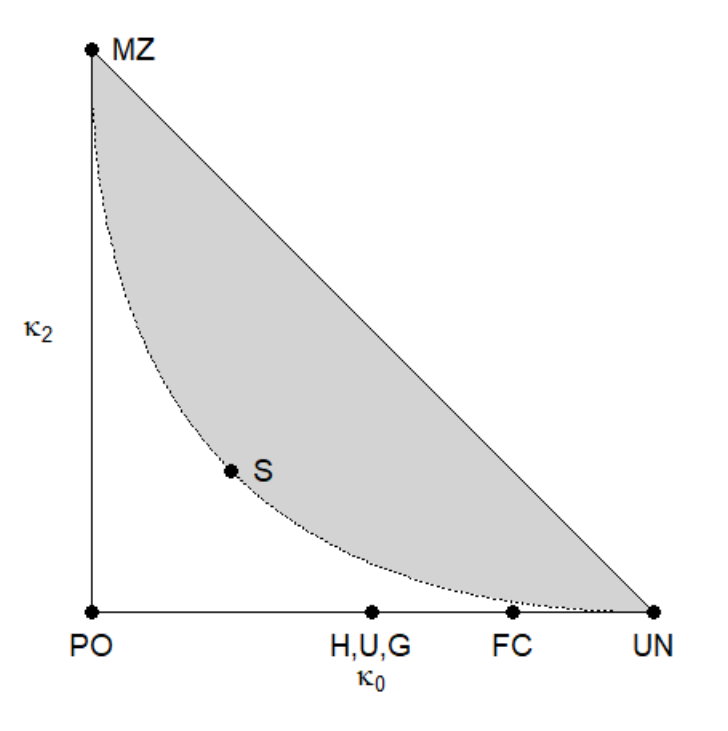

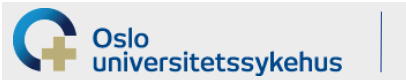

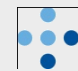

### **The likelihood function**

- A single marker:
	- Genotypes *G<sup>1</sup>* and *G<sup>2</sup>* observed in the two individuals
	- Idea for computing L(*κ*): *Condition on IBD status 0, 1 or 2*

*L*(*k*) =  $P(G_1, G_2 | k) = P(G_1, G_2 | UN) k_0 +$ *P*(*G*<sub>*1*</sub>, *G*<sub>2</sub> | *PO) κ*<sub>1</sub> + *P(G<sup>1</sup> , G<sup>2</sup>* | *MZ) κ<sup>2</sup>*

UN = unrelated PO = parent/offspr MZ = monozygotic

With several independent markers:

$$
L(k) = \prod L_i(k)
$$

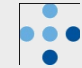

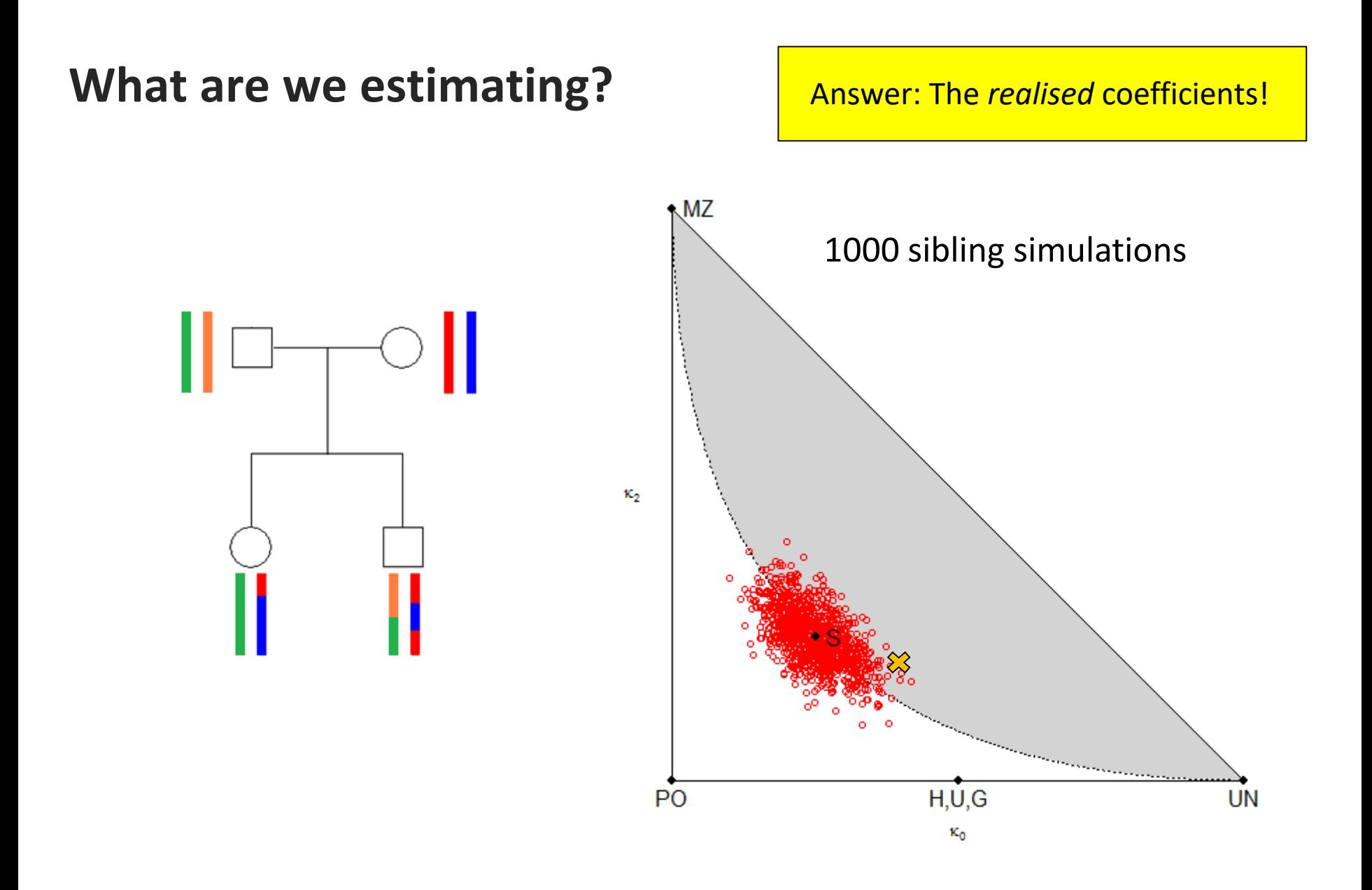

Statistical methods in genetic relatedness and pedigree analysis

Oslo<br>universitetssykehus

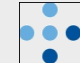

#### **Implementations**

• **R**

- **pedtools + forrel** (imports package **maxLik** for the ML-estimation)
- **SNPrelate, GWASTools** (optimized for association studies)
- **CrypticIBDcheck** (as above, slow with many markers)
- +++
- **Other** 
	- PLINK
	- KING
	- **Beagle**
	- $+ + +$

iversitetssykehus

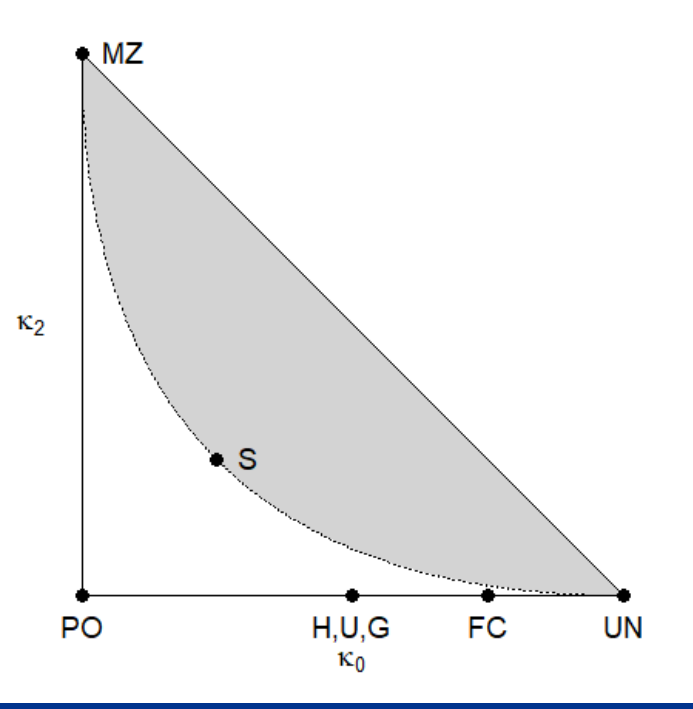

#### **Example: From the manual of GWAStools**

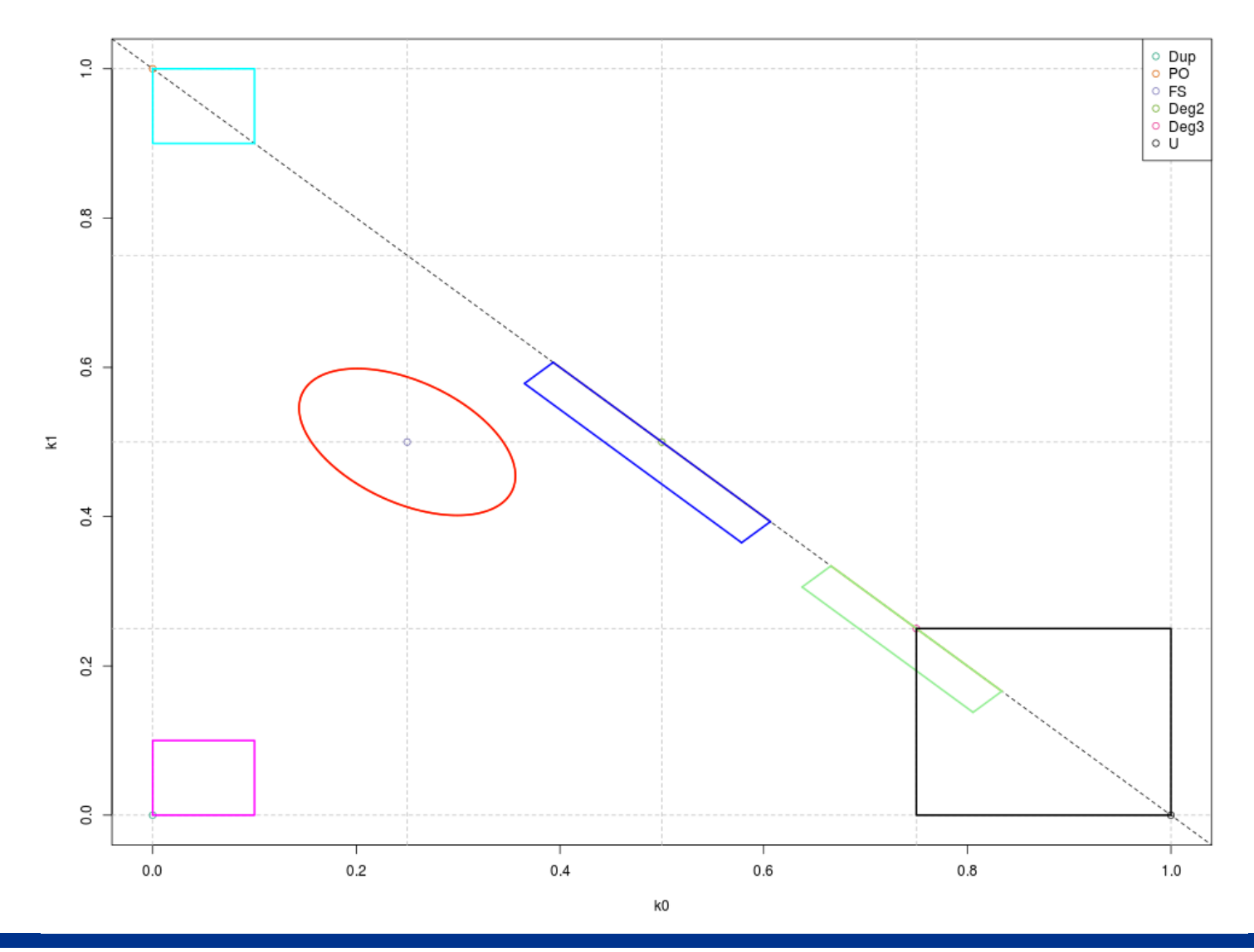

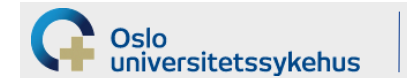

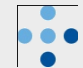

Let's look at some examples!

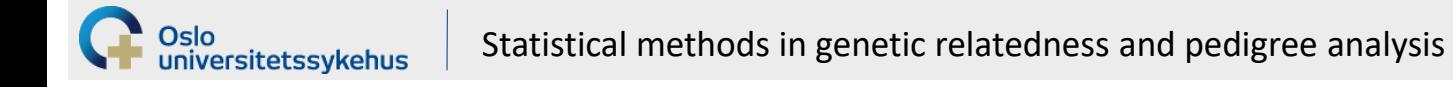

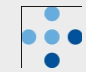

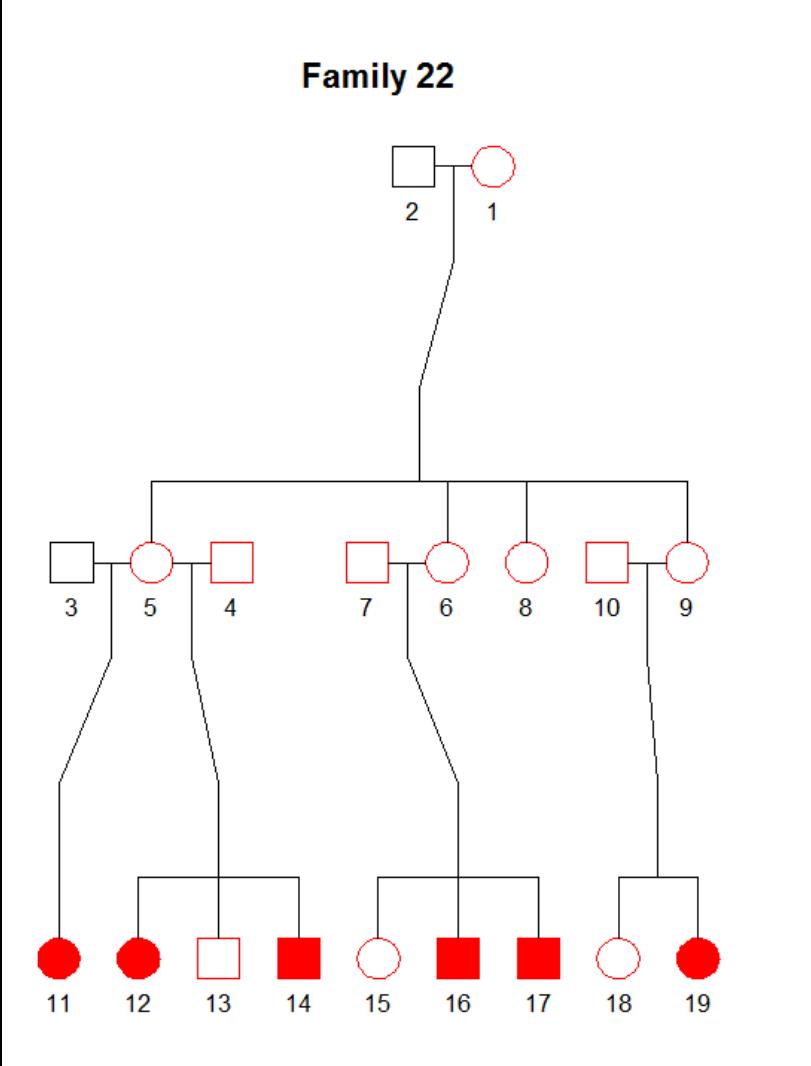

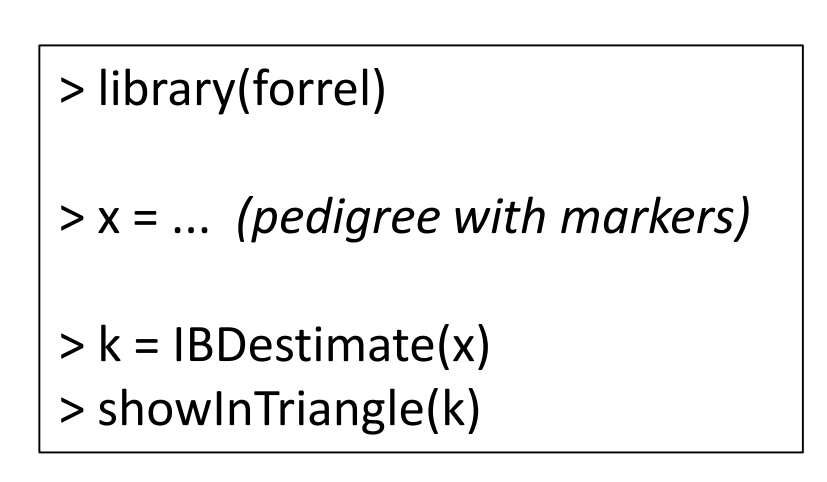

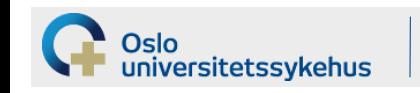

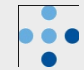

#### **Pedigree 22 - OK**

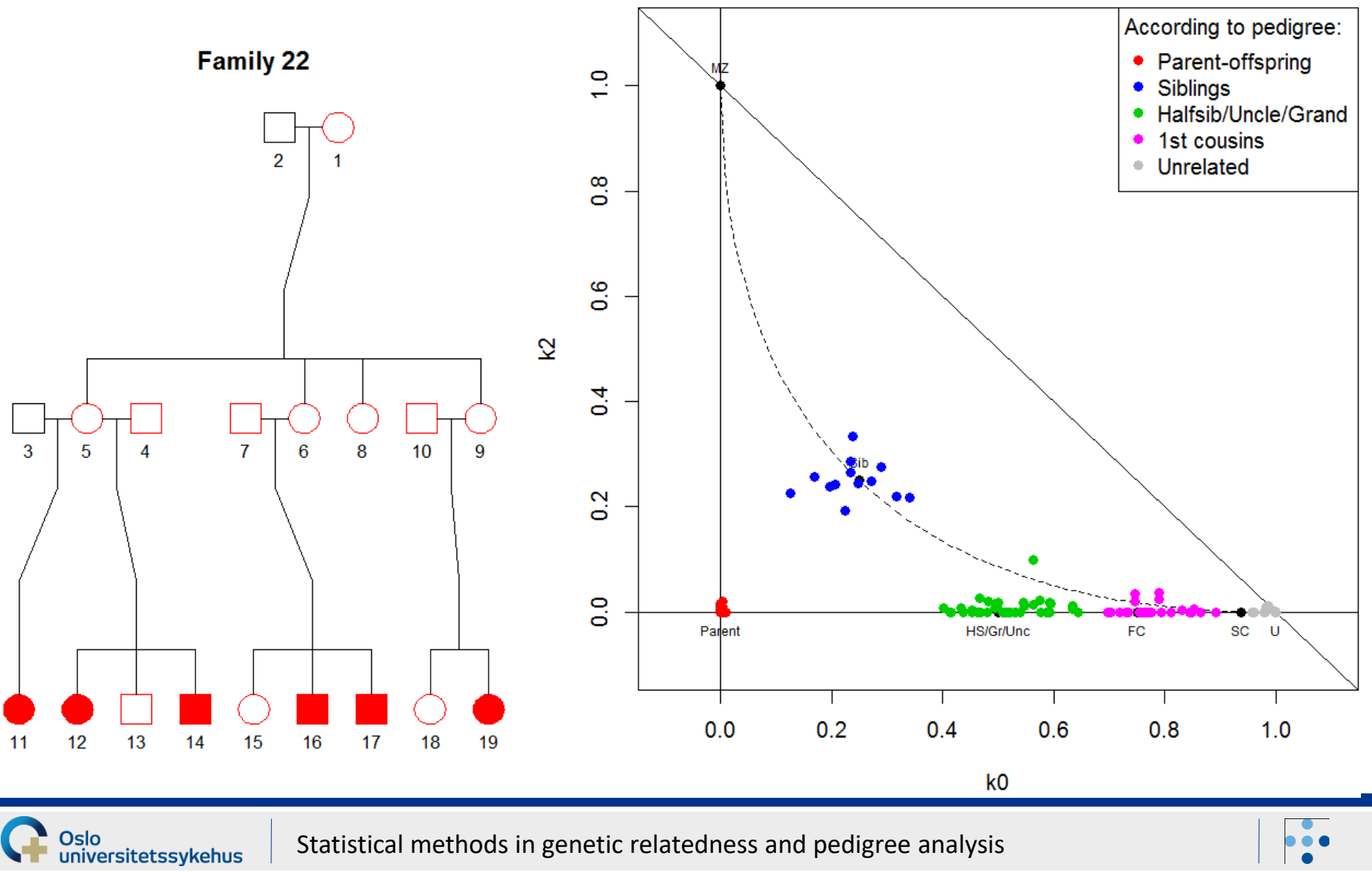

#### **Pedigree 32 - OK**

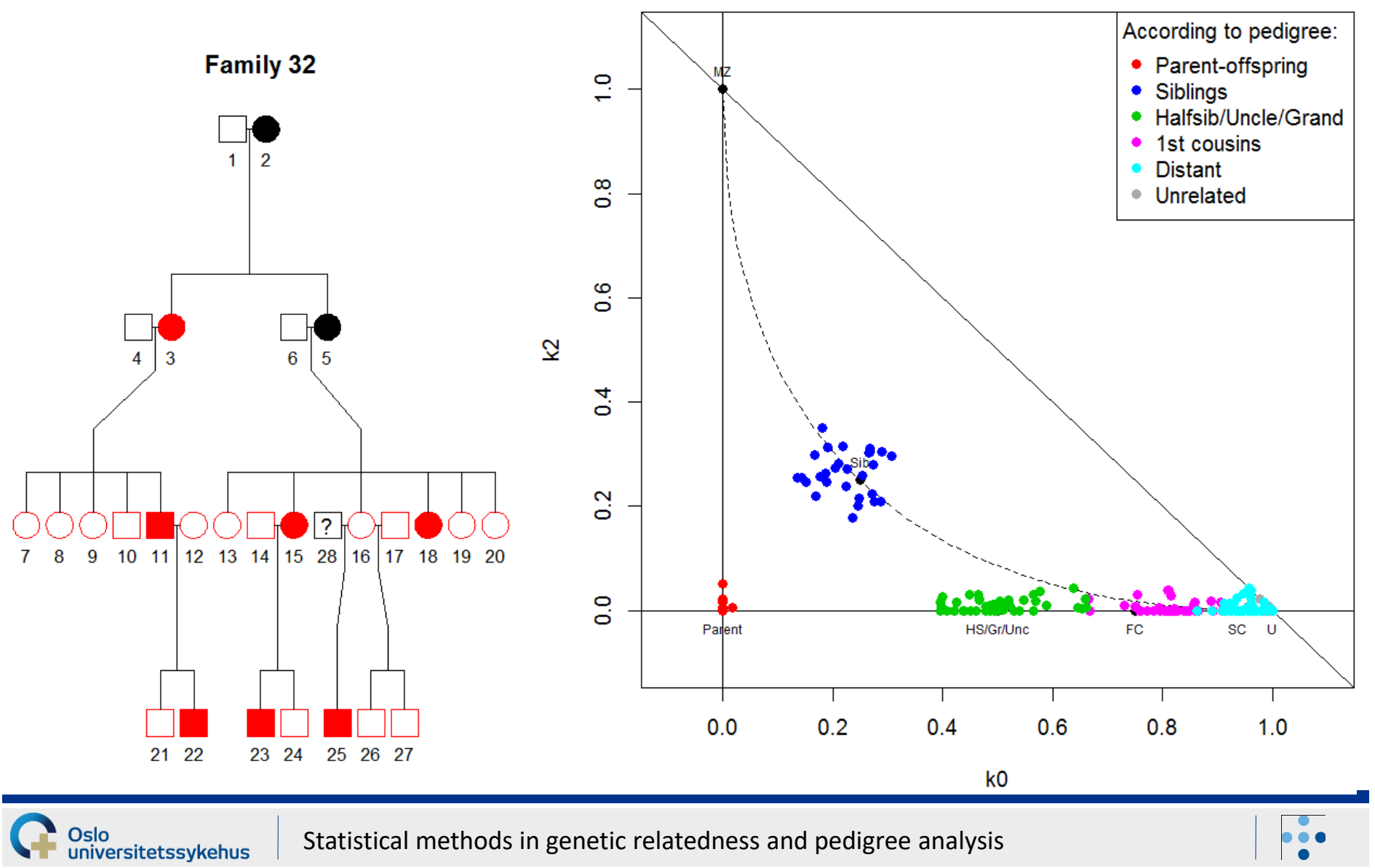

#### **Pedigree 16...something's wrong**

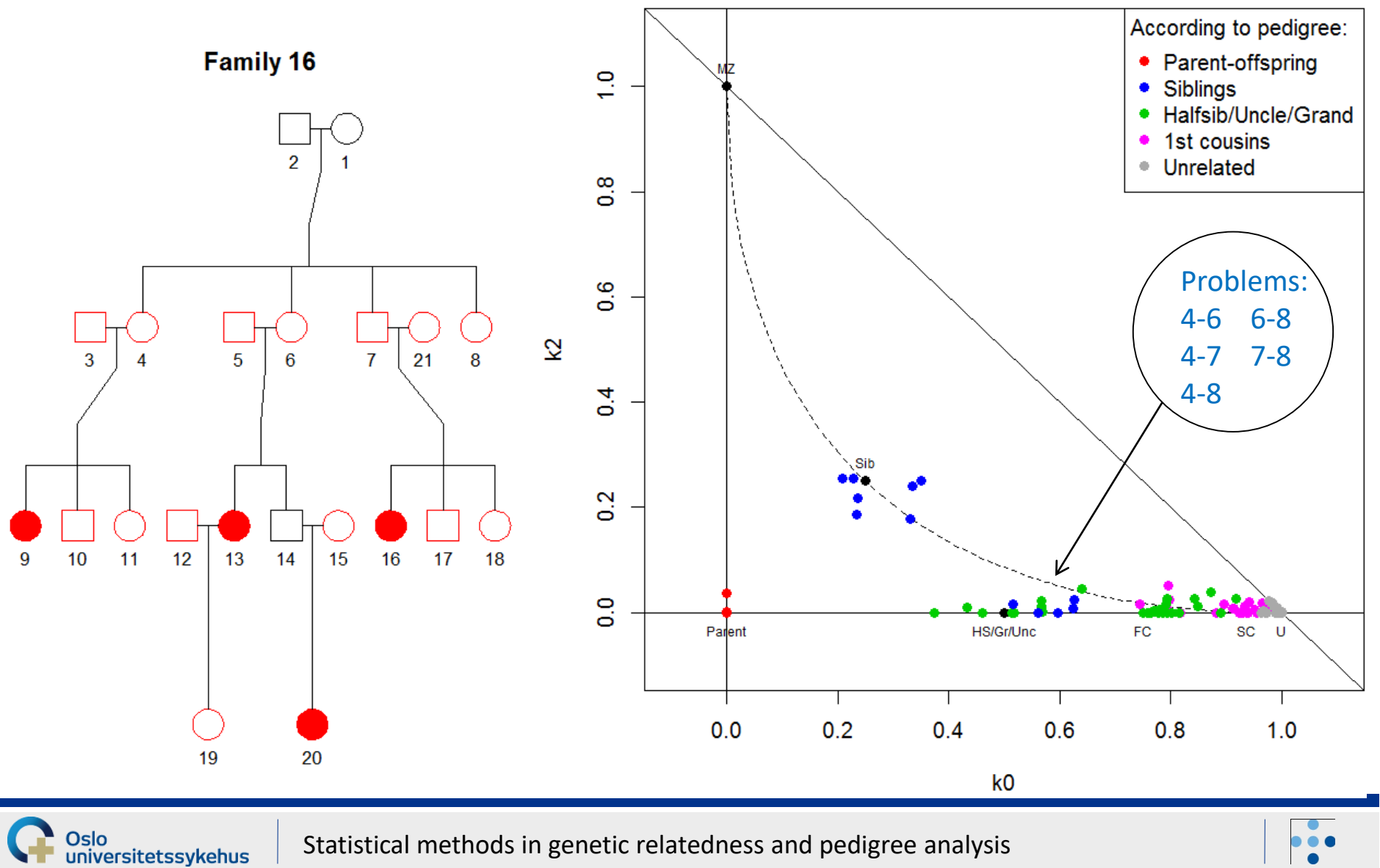

#### **Pedigree 16 - corrected**

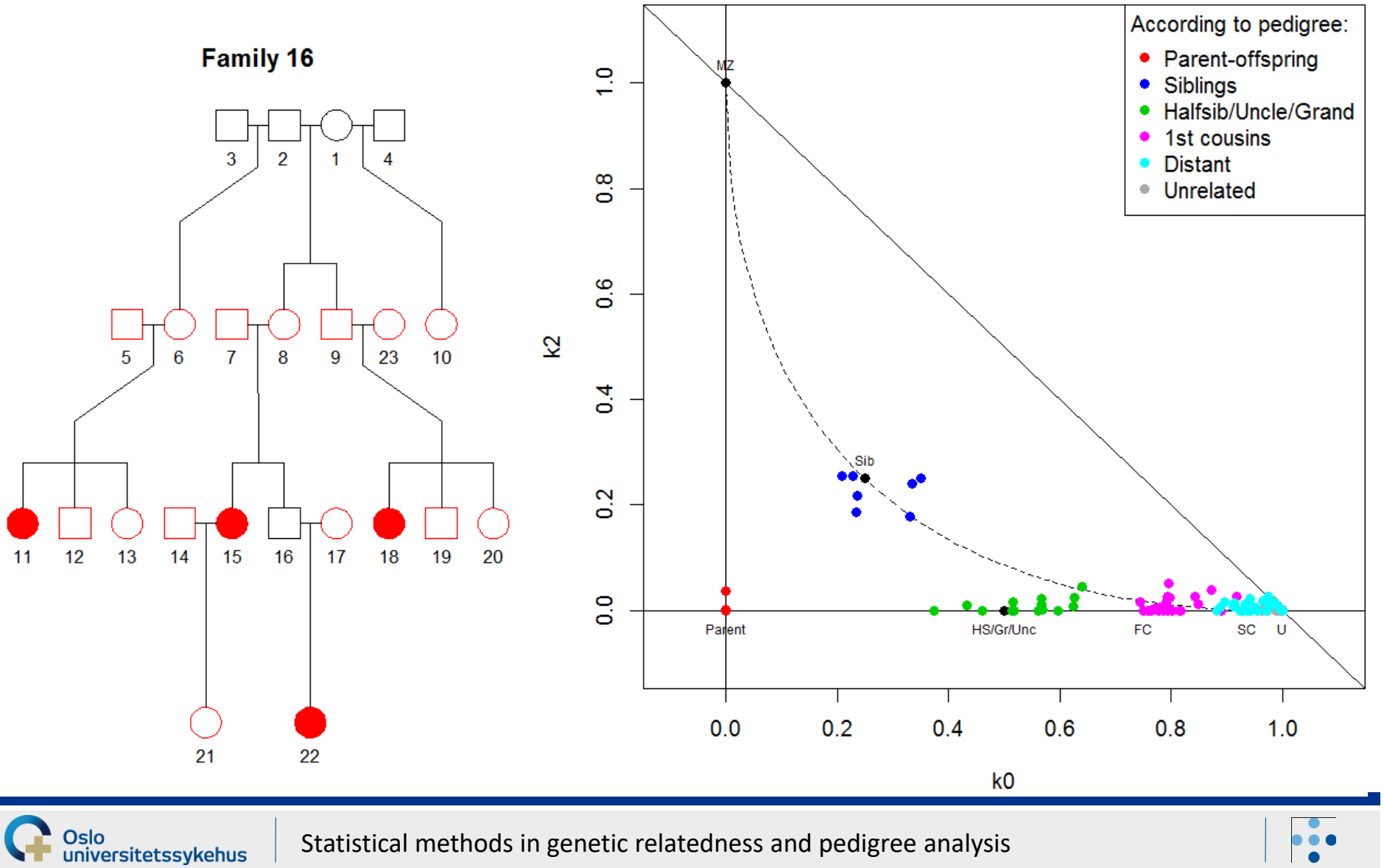

#### **Pedigree 41...another error!?**

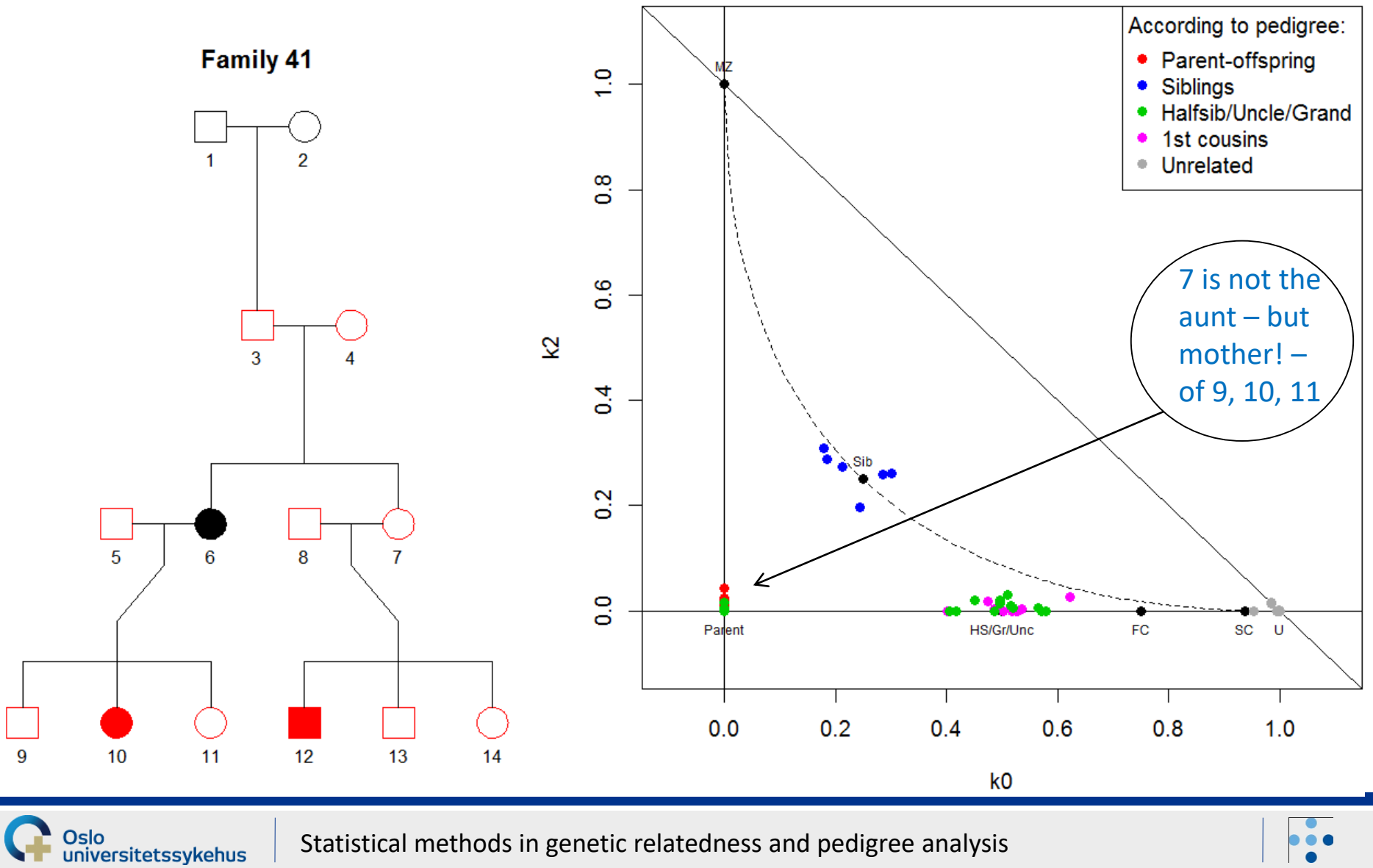

#### **Example: Pedigree 41 - corrected**

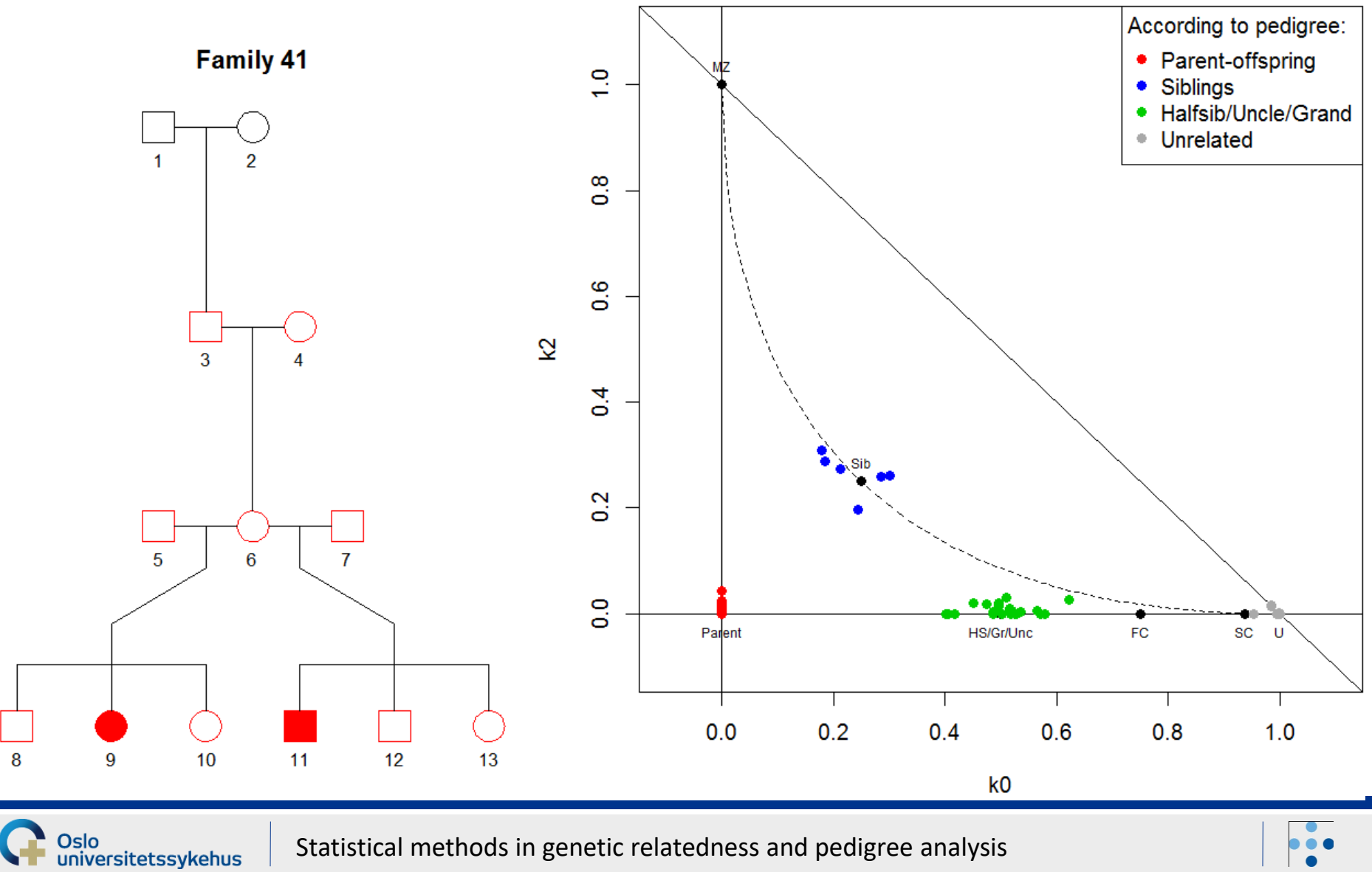

#### **A large pedigree**

Oslo<br>universitetssykehus

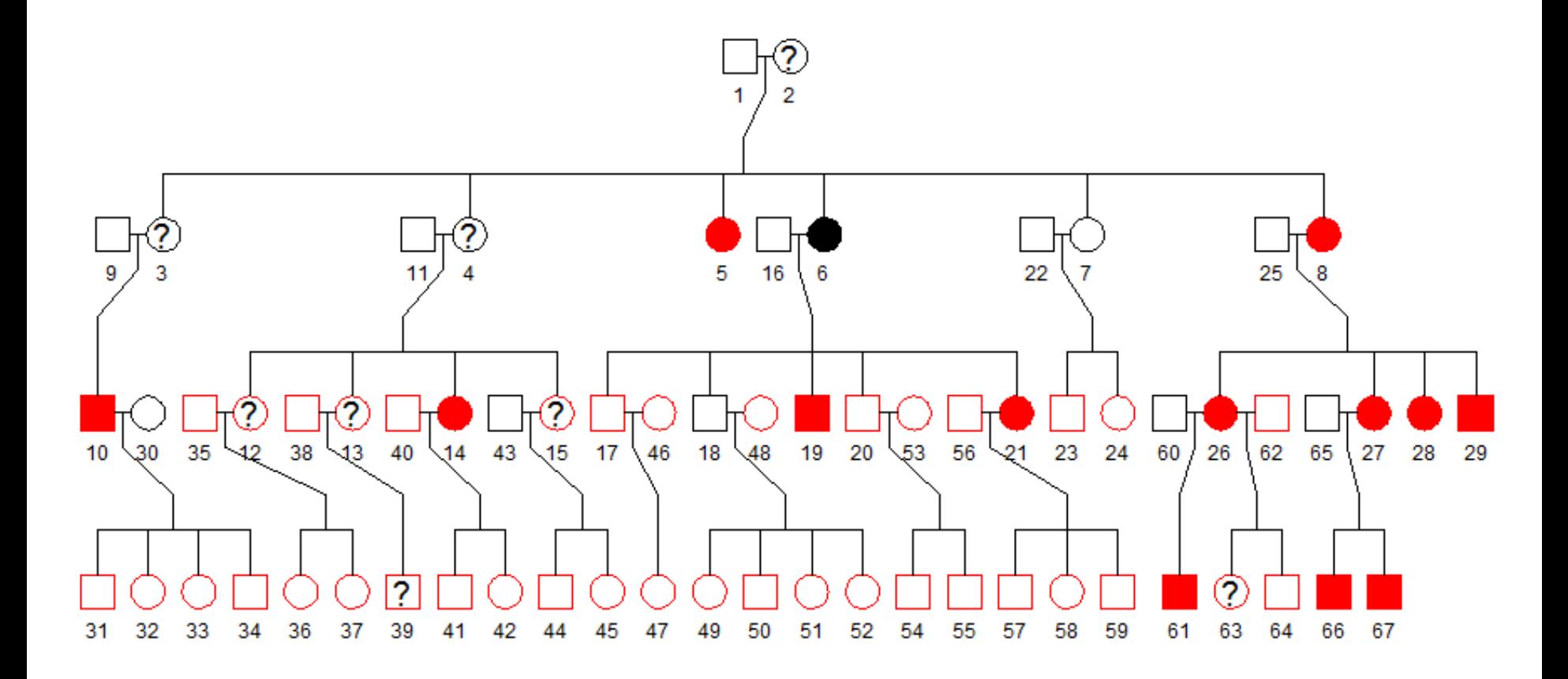

#### Genotyped for linkage analysis: Affymetrix 50k array

#### **Results**

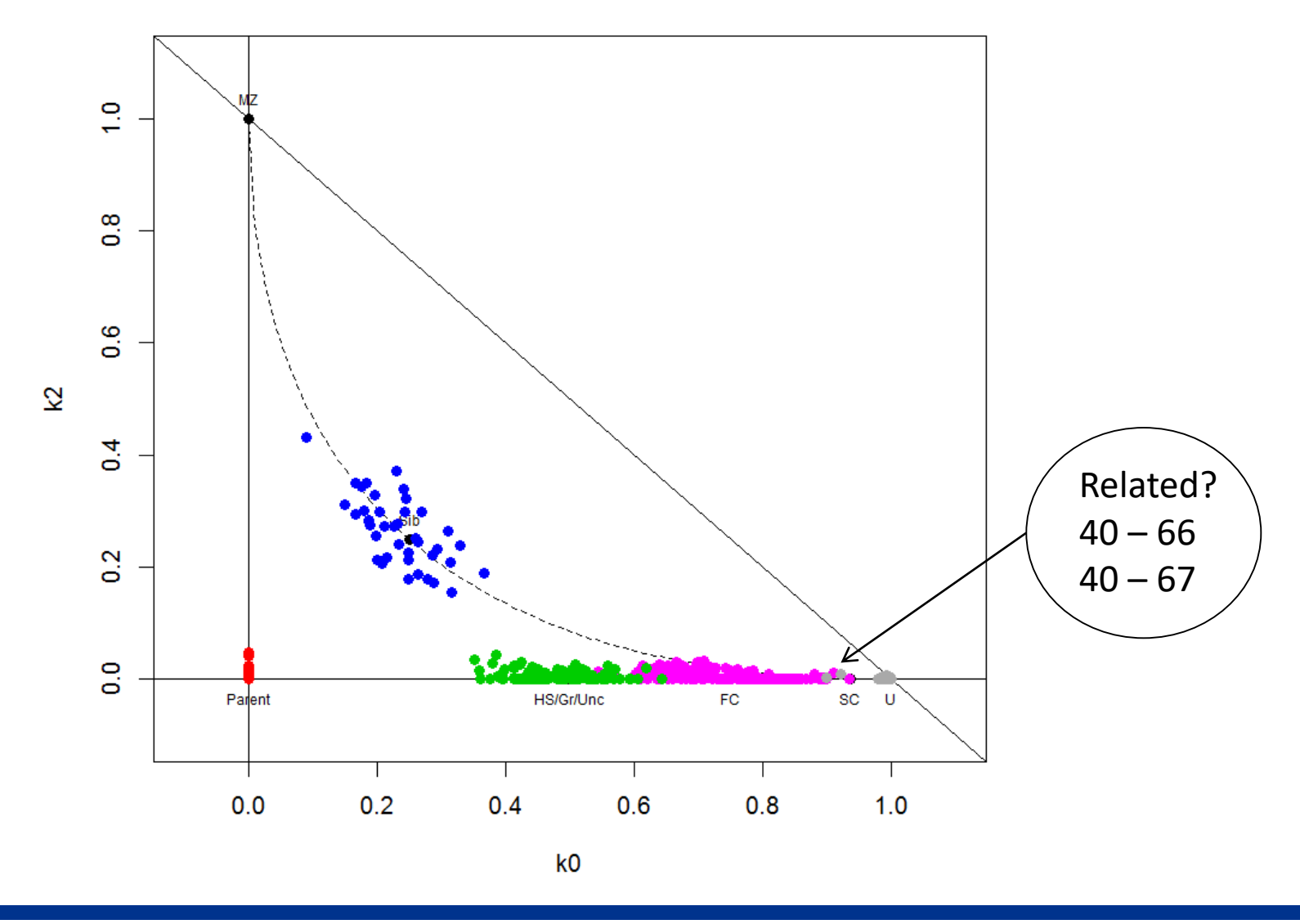

Oslo<br>universitetssykehus

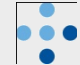

#### **Potential problems**

- The maximum likelihood calculation is sensitive to
	- number of markers
	- correct allele frequencies
- Use simulation to investigating the impact of these

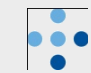

SNPs: 1 000 True frequency distr: Unif(0,1) Frequencies used: Correct

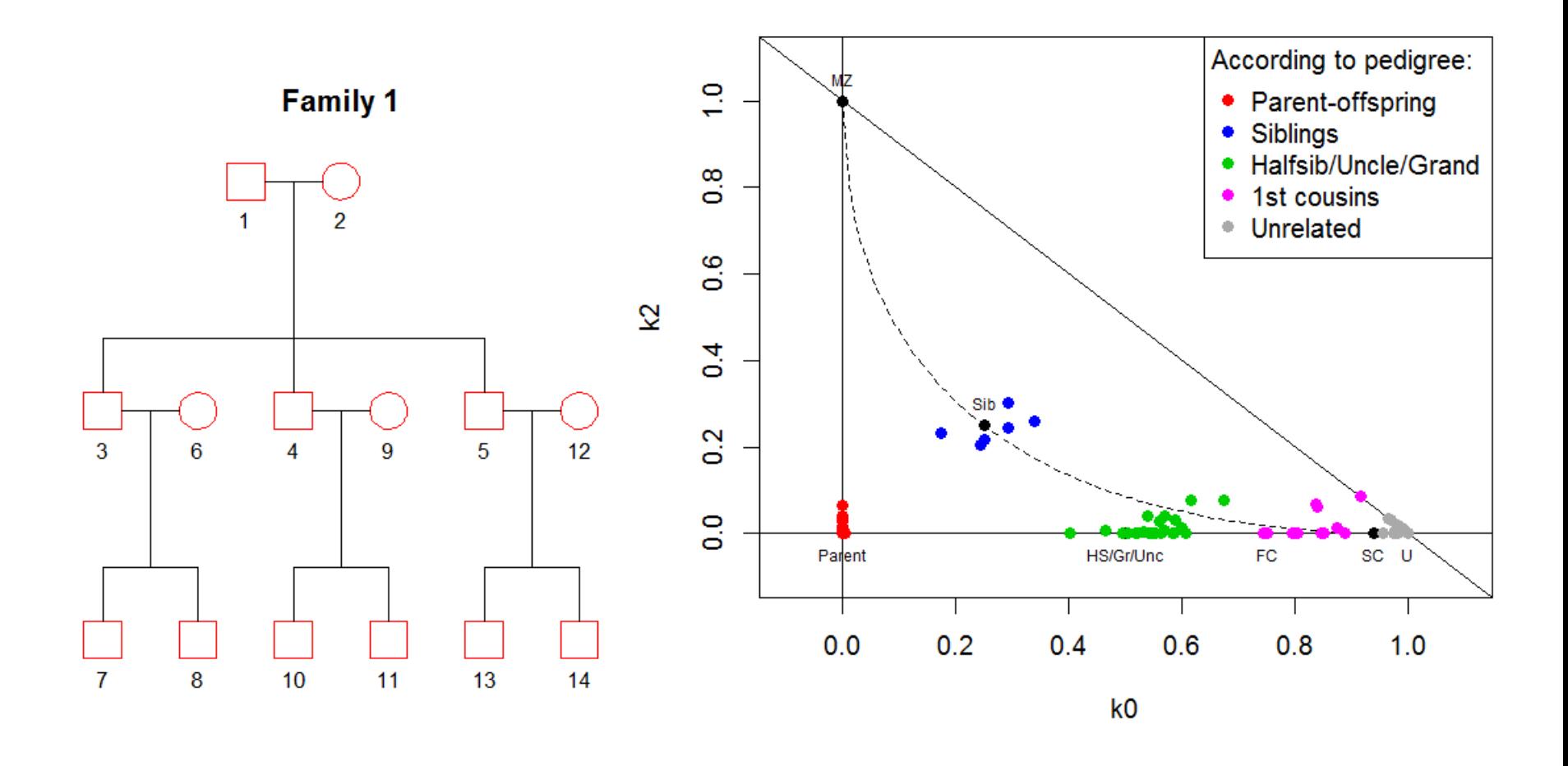

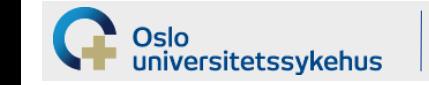

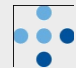

SNPs: 100 True frequency distr: Unif(0,1) Frequencies used: Correct

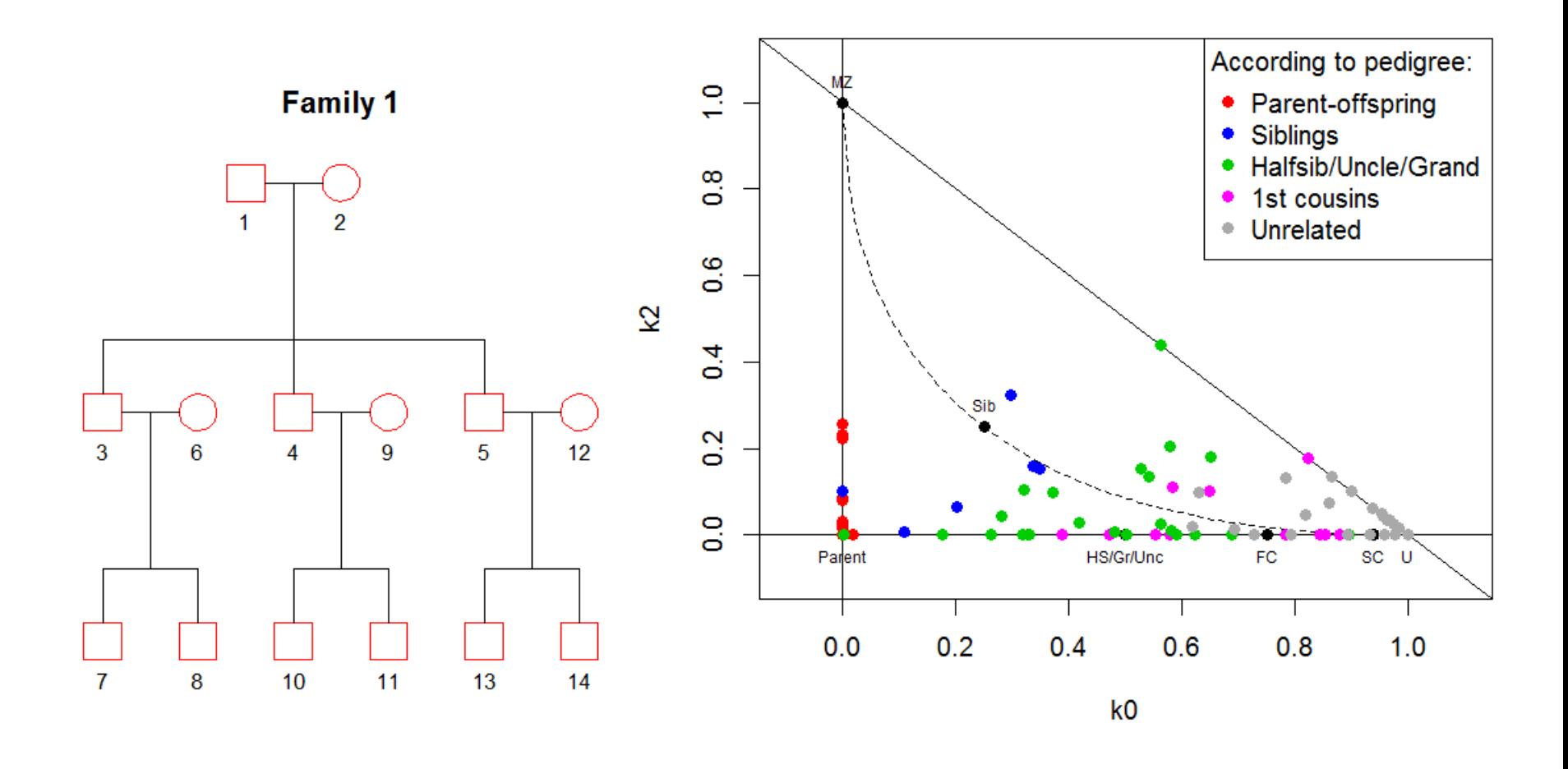

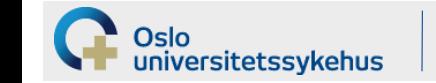

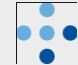

SNPs: 10 000 True frequency distr: Unif(0,1) Frequencies used: Correct

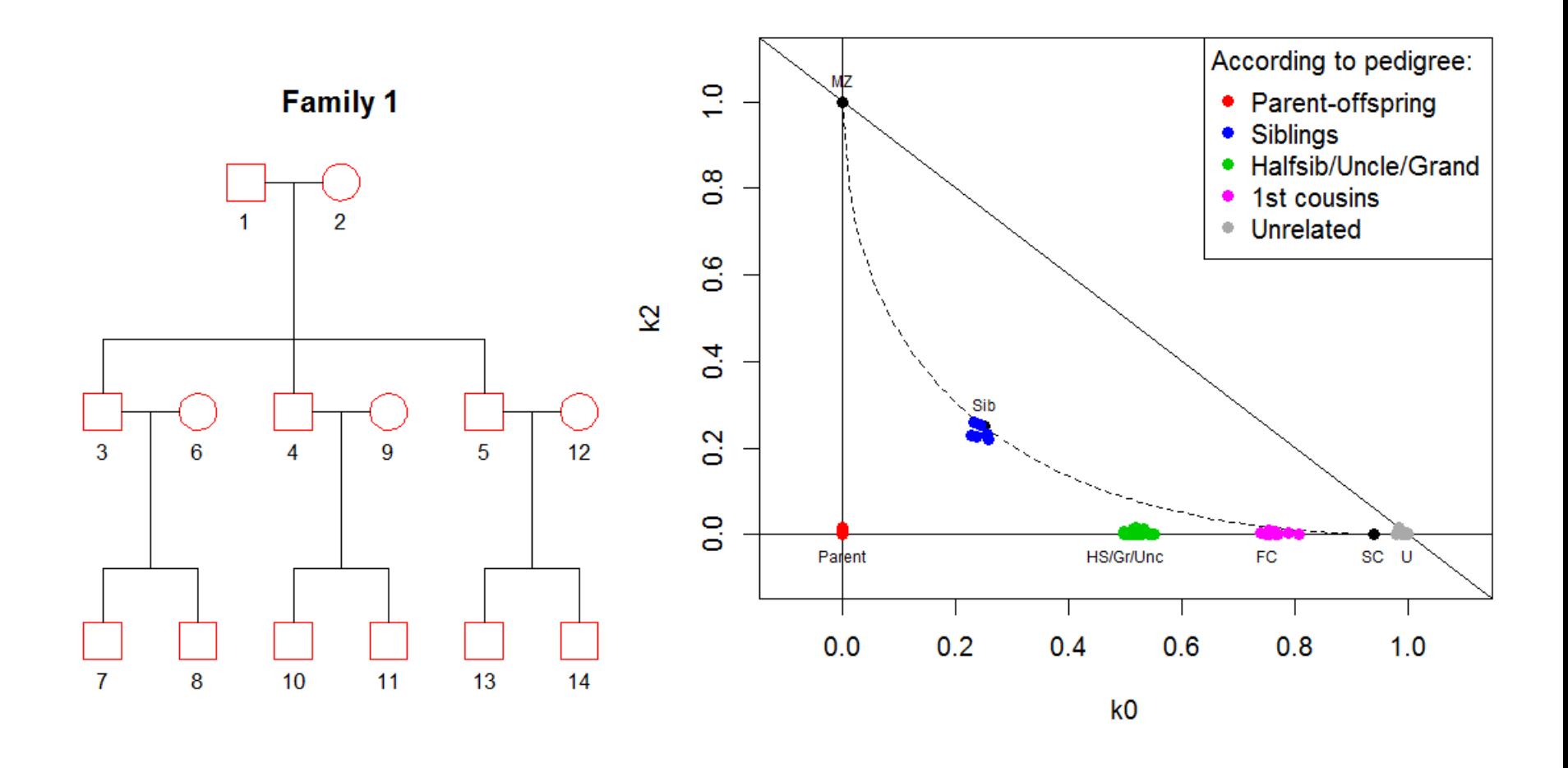

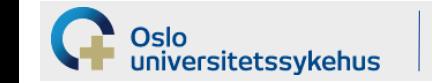

SNPs: 10 000 True frequency distr: Unif(0,1) Frequencies used: All = 0.5

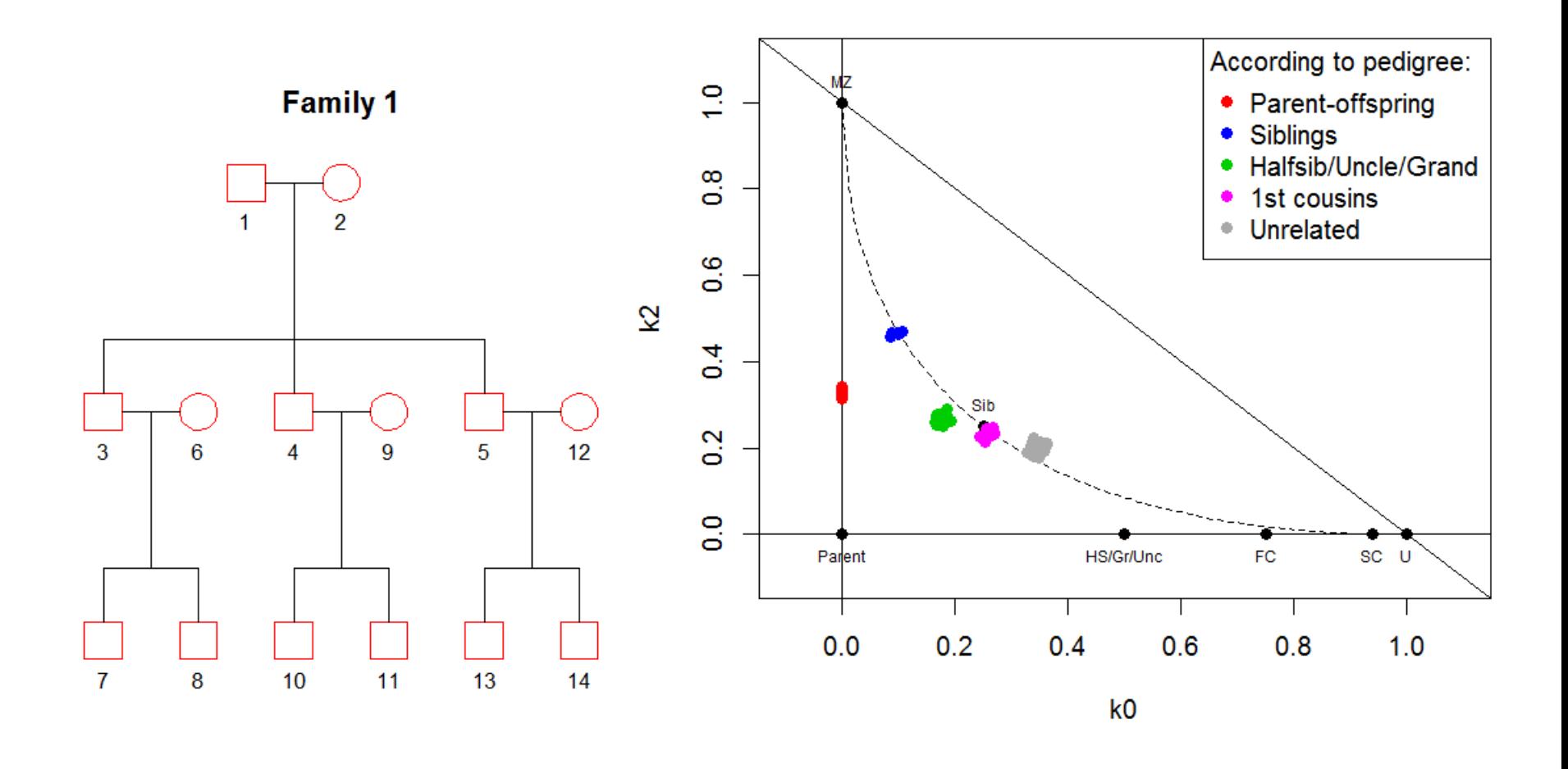

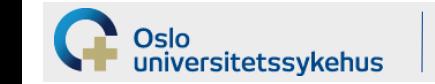

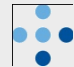

SNPs: 10 000 True frequency distr: Unif(0,1) Frequencies used: Unif(0,1)

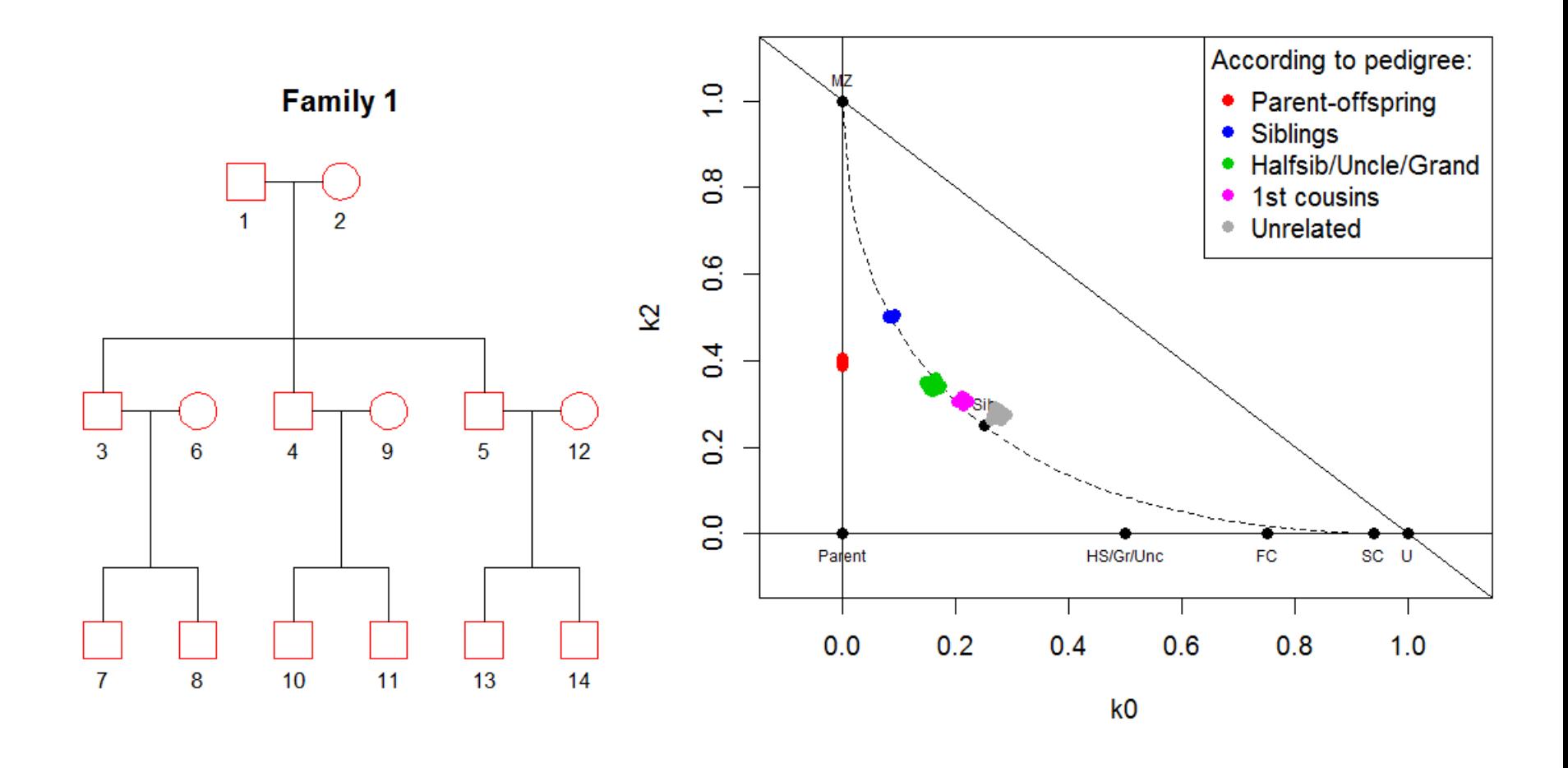

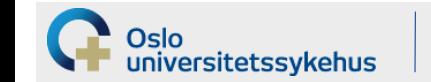

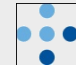

SNPs: 10 000 True frequency distr: Unif(0,1) Frequencies used: Family estimate

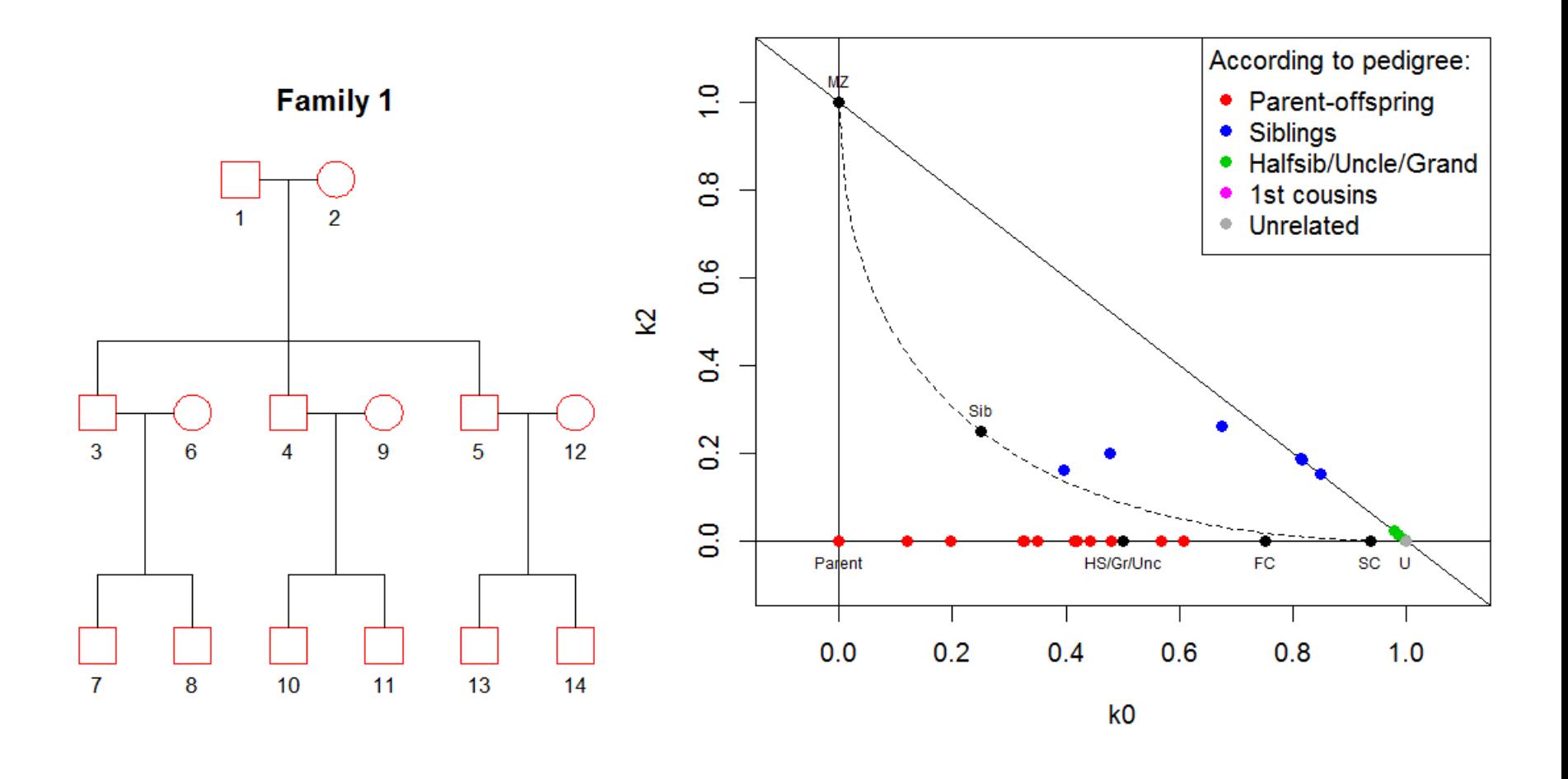

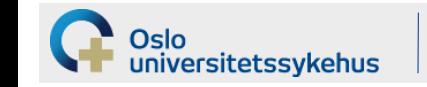

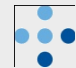

• These simulations are good to have in mind when encountering weird results

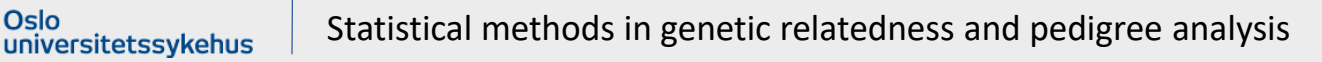

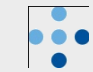

### **Example: Pedigree L2875 (hypercholesterolemia)**

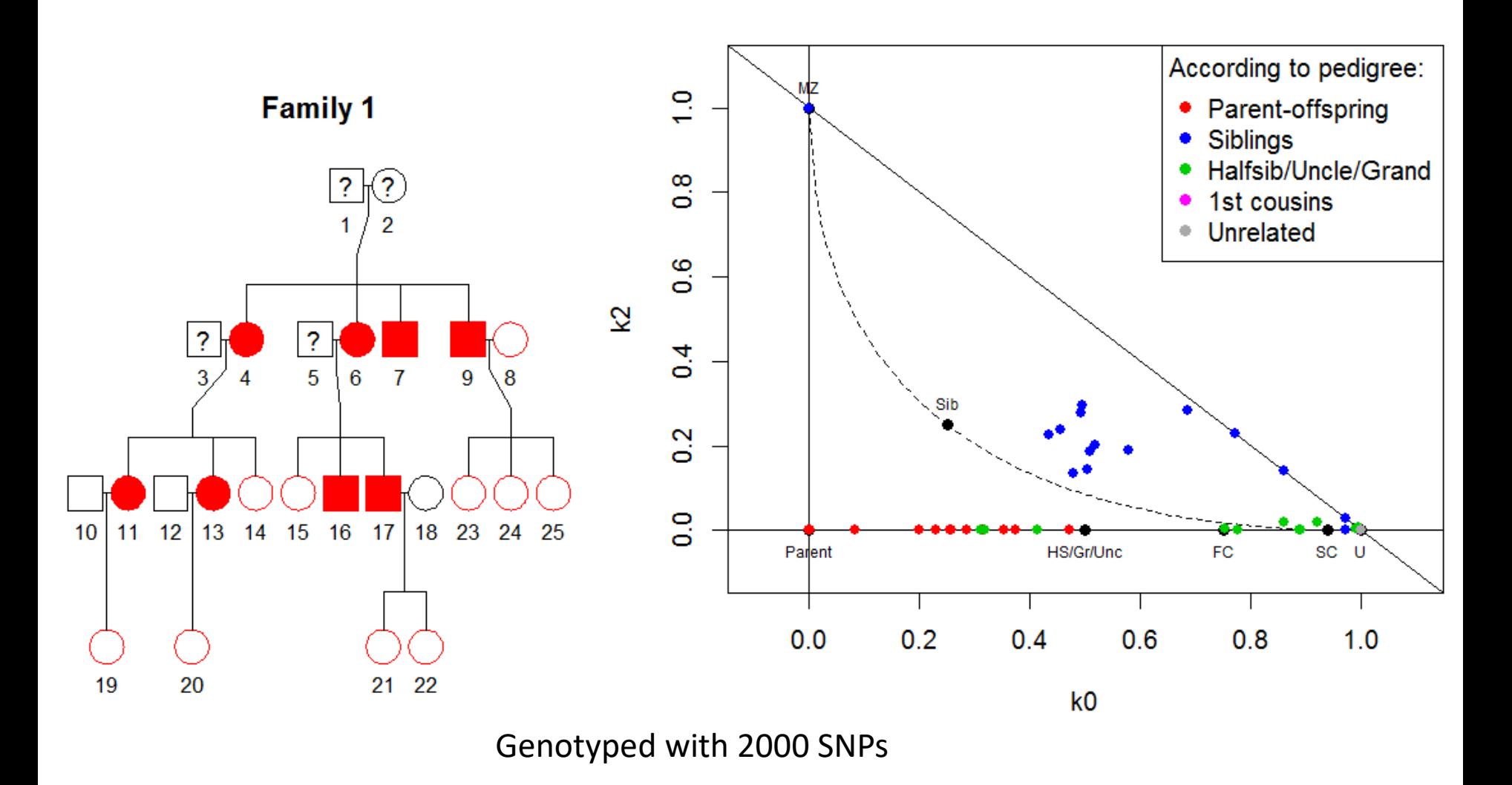

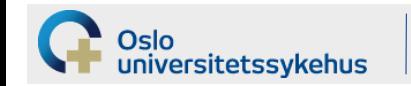

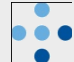

### **Example: Pedigree L2875 (hypercholesterolemia)**

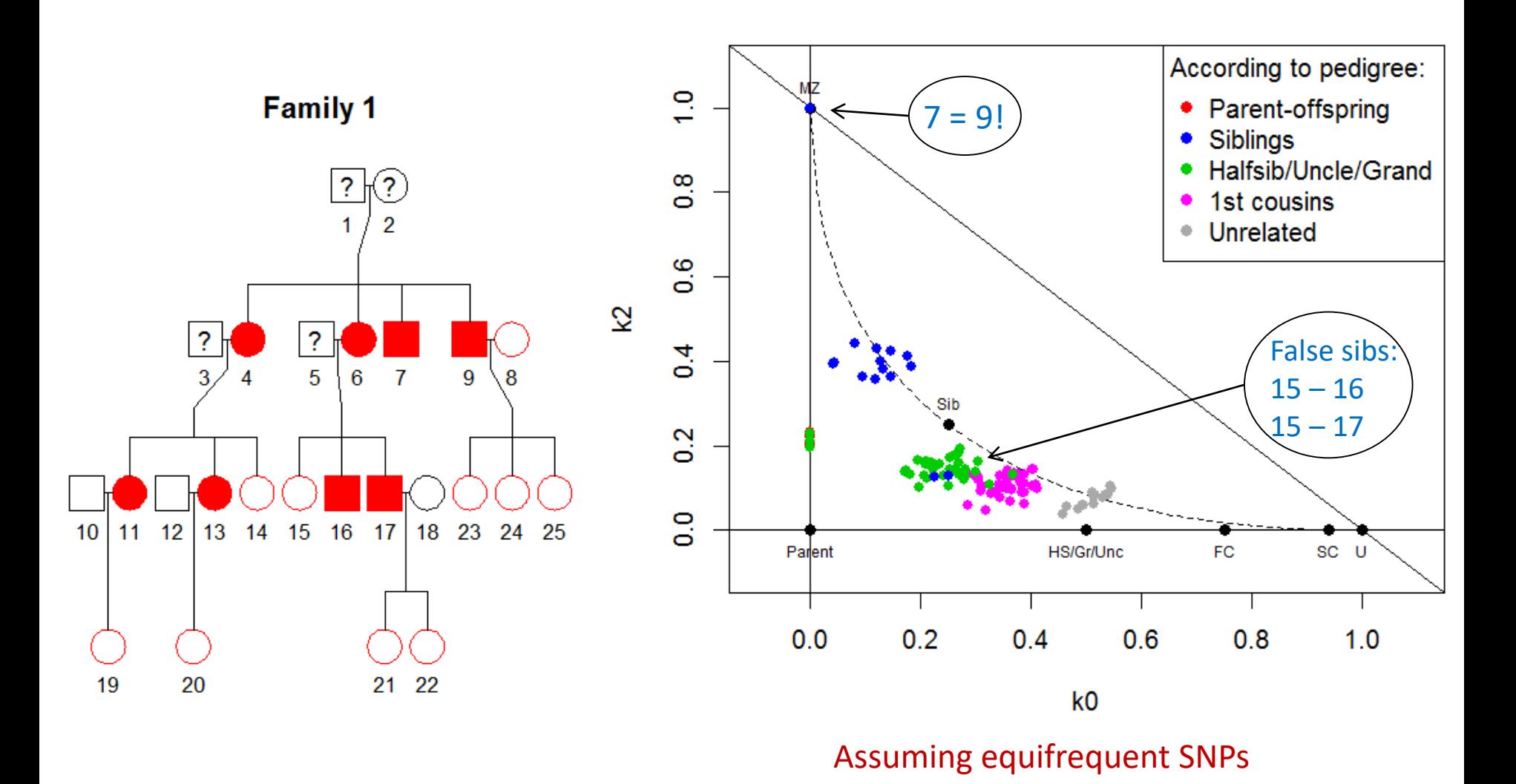

#### Oslo universitetssykehus

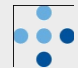

#### **Example: Pedigree L2875 - corrected**

Oslo<br>universitetssykehus

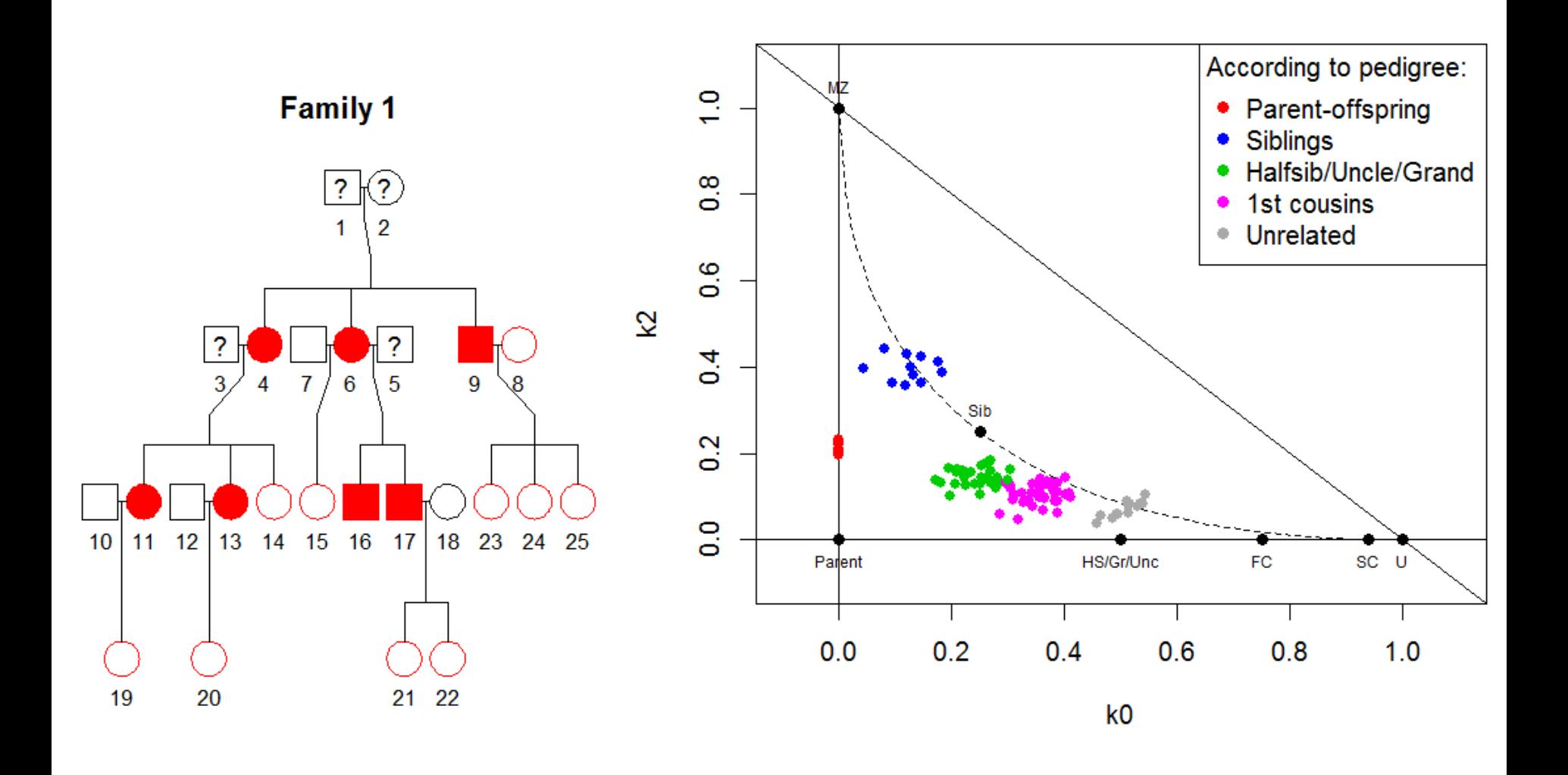

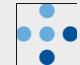

# Pedigree reconstruction

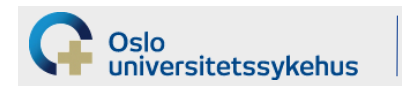

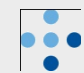

**Goal:** 

**Reconstruct the complete pedigree from genotype data**

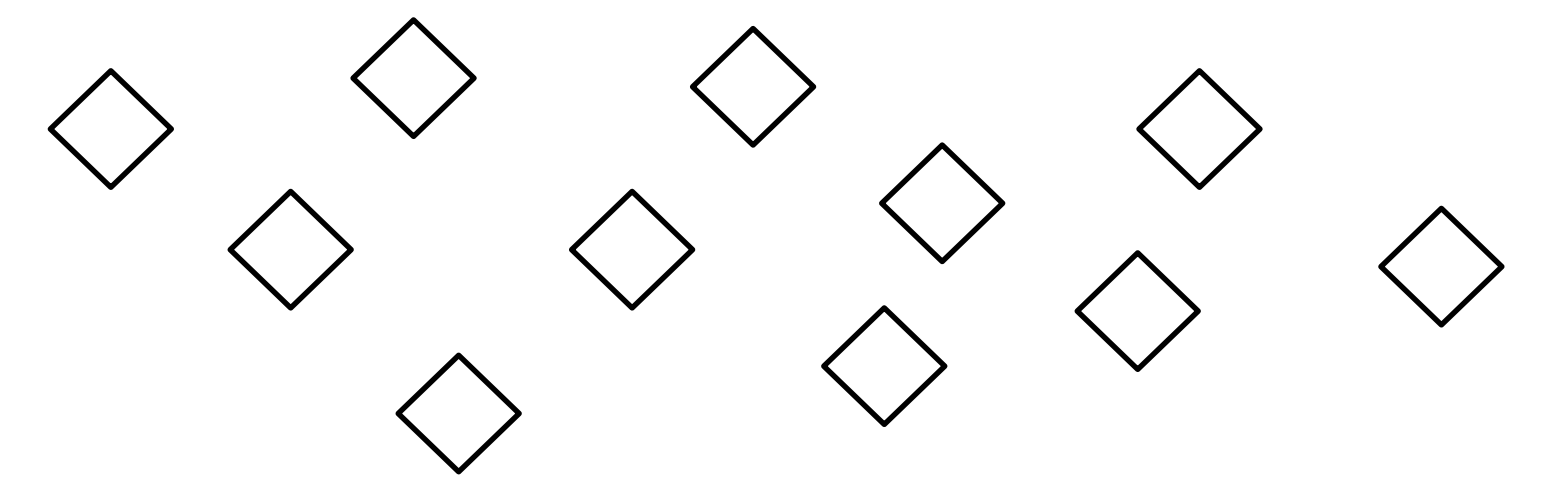

• Step 1: Genders

universitetssykehus

- Step 2: Estimate pairwise relationships
	- Connect parent-child
	- Exploit siblings
- Step 3: Solve the puzzle

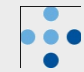

#### **Alternative method: R/pedbuildr**

Idea:

- Generate a list of *all possible* pedigrees connecting the individuals
- Compute the likelihood of each pedigree
- Sort and output the best pedigrees

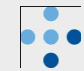